**BASH**

**Mint** ou **Raspbian**.

## **Table des matières**

## **Les pages**

## [Exécution unique d'un script BASH](https://www.abonnel.fr/informatique/bash/execution-unique-d-un-script-bash)

- [Paramètre && retour du PID](https://www.abonnel.fr/informatique/bash/symbole_double_et_commercial)
- [Rechercher sous Linux Terminal](https://www.abonnel.fr/informatique/bash/rechercher)
- [Variables prédéfinies dans BASH](https://www.abonnel.fr/informatique/bash/liste-variables-bash)

## From: <https://www.abonnel.fr/>- **notes informatique & technologie**

 BASH est un interpréteur en ligne de commande de type script. C'est le shell Unix du projet GNU. Il est utilisé également utilisé avec Linux sous **Debian**, **Fedora**, **MX Linux**,

Permanent link: **<https://www.abonnel.fr/informatique/bash/index>**

Last update: **2023/02/13 21:46**

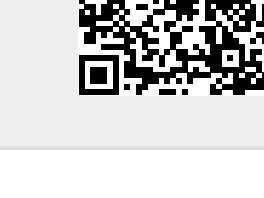

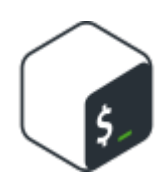

**Les sous-catégories**

• [Rechercher sous Linux Terminal](https://www.abonnel.fr/informatique/bash/rechercher)